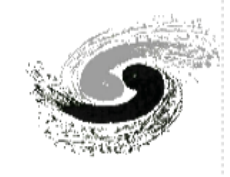

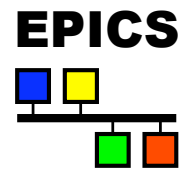

## **BEPCII Libera Control System**

**Beam Instrument Group Accelerator Research Center IHEP Huizhou Ma 2010.3** 

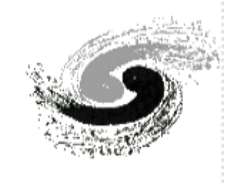

# **Outline**

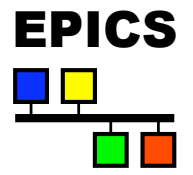

- Introduction of Libera
- Libera EPICS PVs
- Libera System Overview
- Soft IOC of Libera

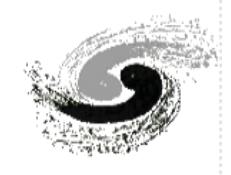

# **What is Libera**

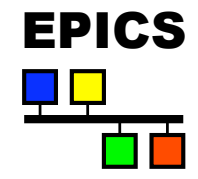

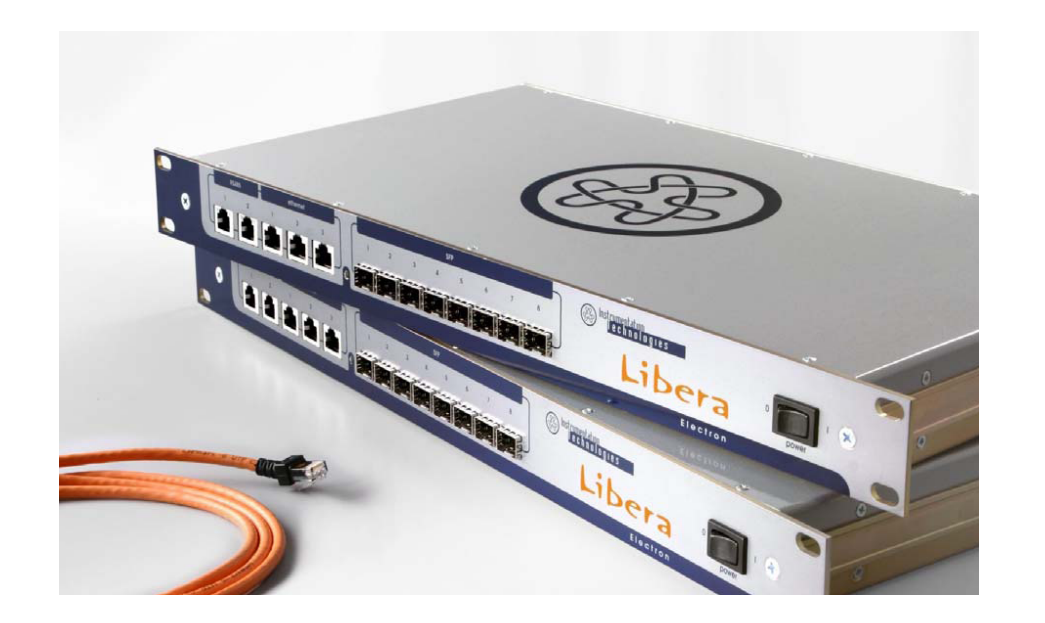

 **Libera is an all-in-one product of Instrument Technologies company that enables accurate beam position monitoring, trouble-free commissioning, and local and global feedback building in accelerator facilities.** 

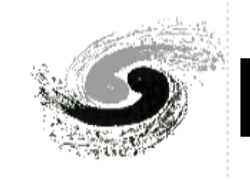

# **Libera System Architecture**

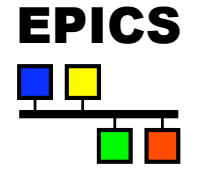

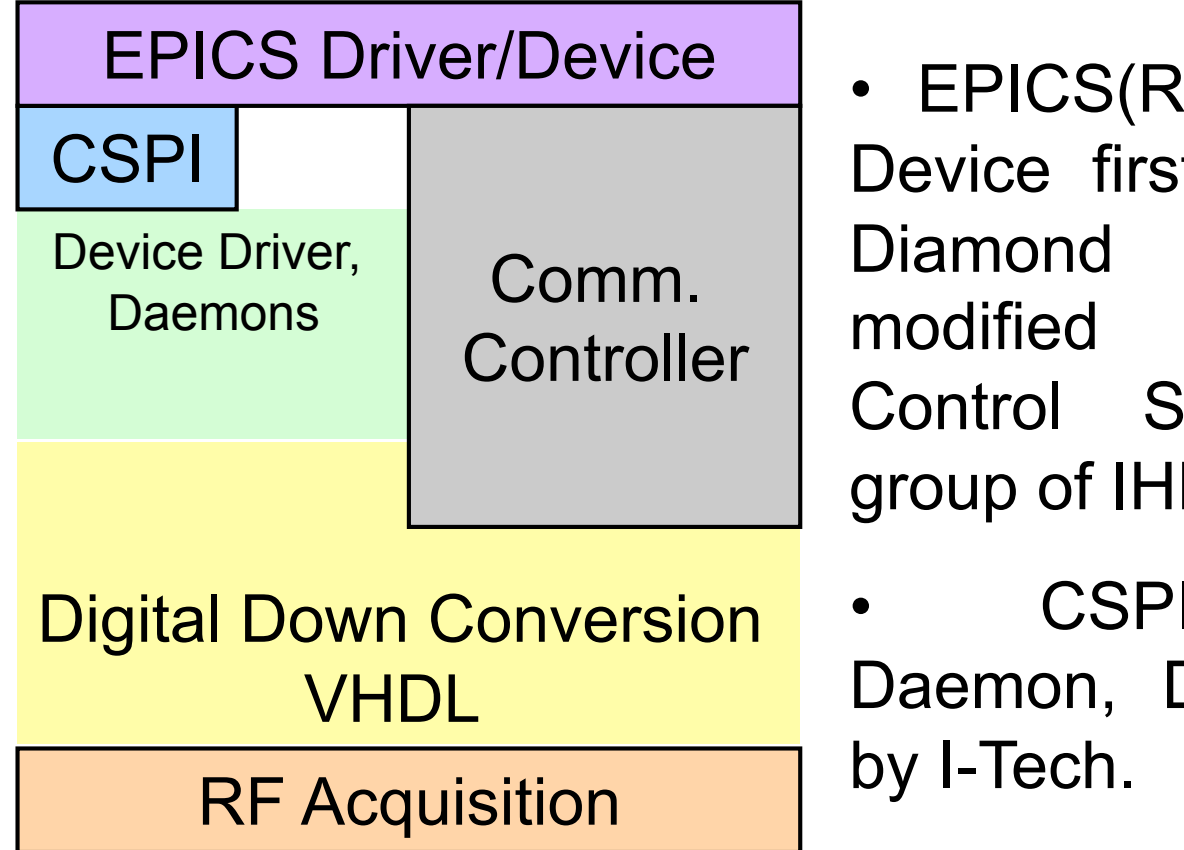

8.14.8.2) Driver t developed by and then for BEPCII iystem by BI EP

I, LinuxDriver, DDC developed

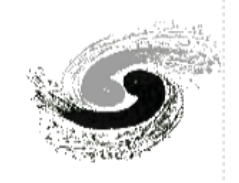

#### **Scheme of Libera EPICS Driver**

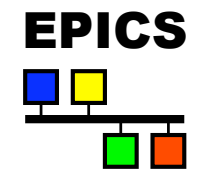

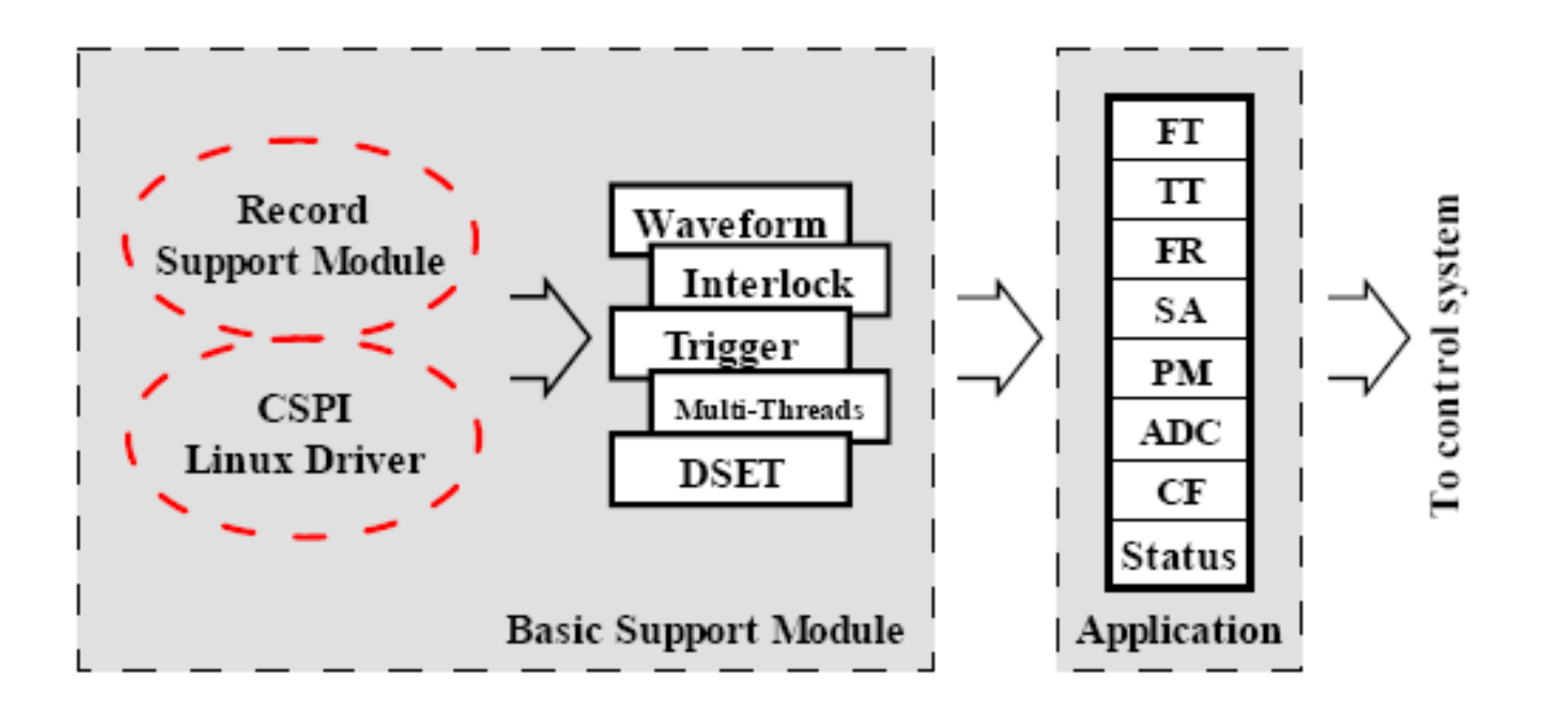

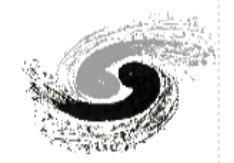

### Libera PV record Types

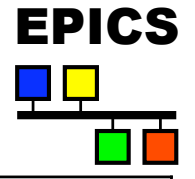

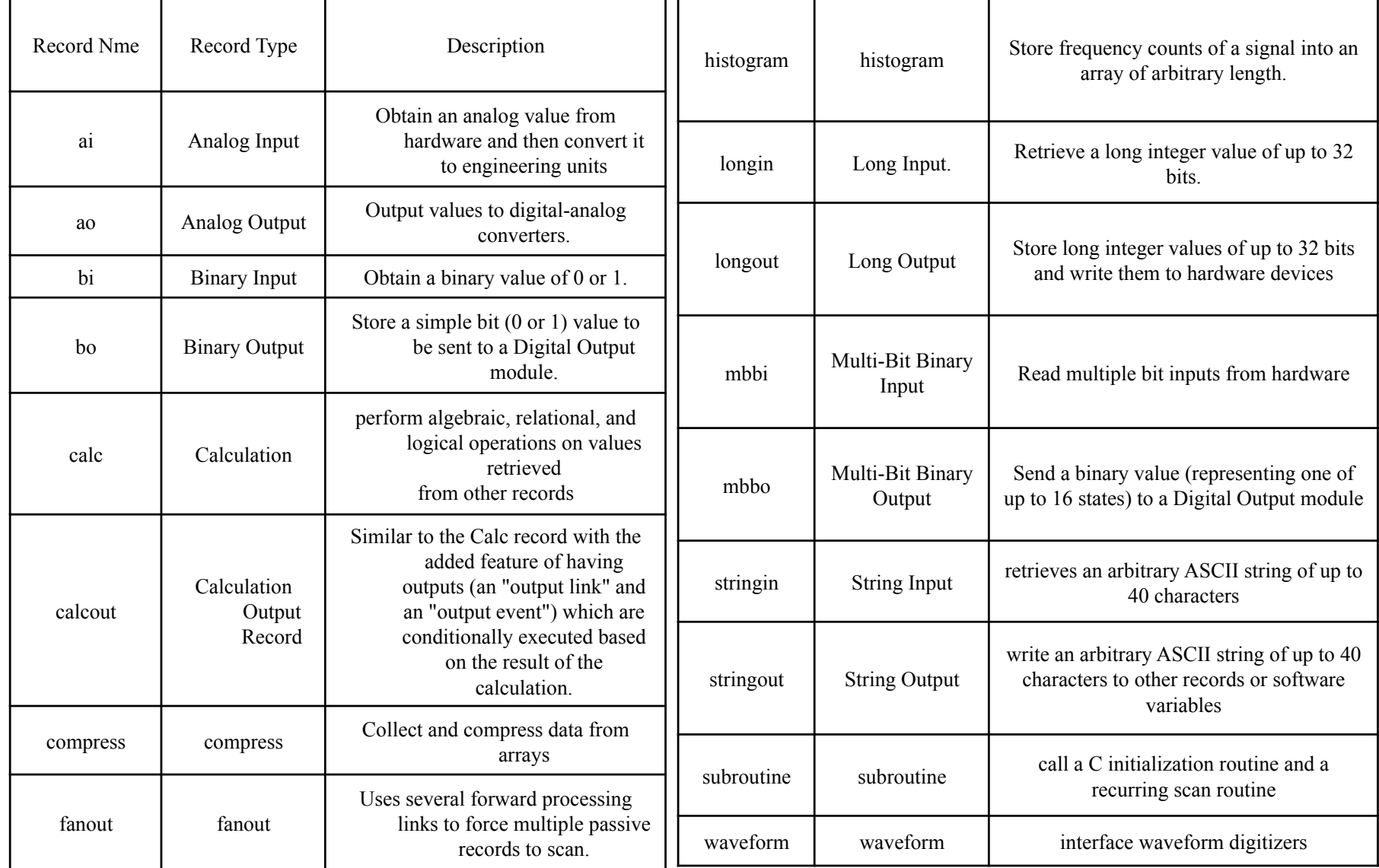

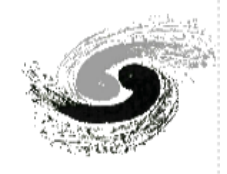

#### **How does a Libera record find its device support**

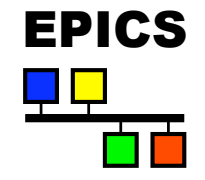

#### **libera.dbd 'device' statements:**

- device(longin, CONSTANT, longinLibera, "Libera")
- device(longout, CONSTANT, longoutLibera, "Libera")
- device(ai, CONSTANT, aiLibera, "Libera")
- device(ao, CONSTANT, aoLibera, "Libera")
- device(bi, CONSTANT, biLibera, "Libera")
- device(bo, CONSTANT, boLibera, "Libera")
- device(stringin, CONSTANT, stringinLibera, "Libera")
- device(stringout, CONSTANT, stringoutLibera, "Libera")
- device(waveform, CONSTANT, waveformLibera, "Libera")
- device(mbbi, CONSTANT, mbbiLibera, "Libera")
- device(mbbo, CONSTANT, mbboLibera, "Libera")

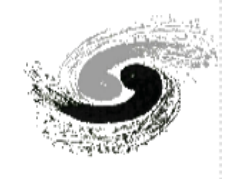

# **PVs from Libera**

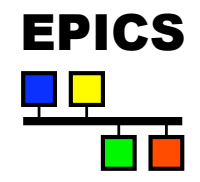

All Libera EPICS process variables names are of the form

- \$(device):\$(group):\$(part)
	- \$(device) is the IOC name (the configured hostname is used)
	- \$(group) is a two letter code

Example PVs:

- LIBERA1:FR:WFX
	- 2048 point waveform of turn by turn X positions in nm, updating on every trigger.
- LIBERA1:SA:X
	- Single floating point number: X position in mm updated every 100ms.
- LIBERA1:CF:AUTOSWS
	- Controls state of rotating multiplexer switches: can be set to *Manual*  or *Automatic*.
- The current development Libera EPICS driver publishes more than 300 PVs!

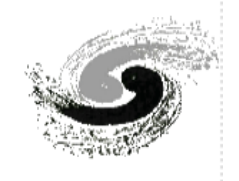

# **Data streams to PVs**

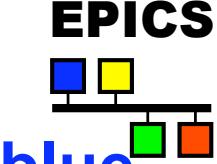

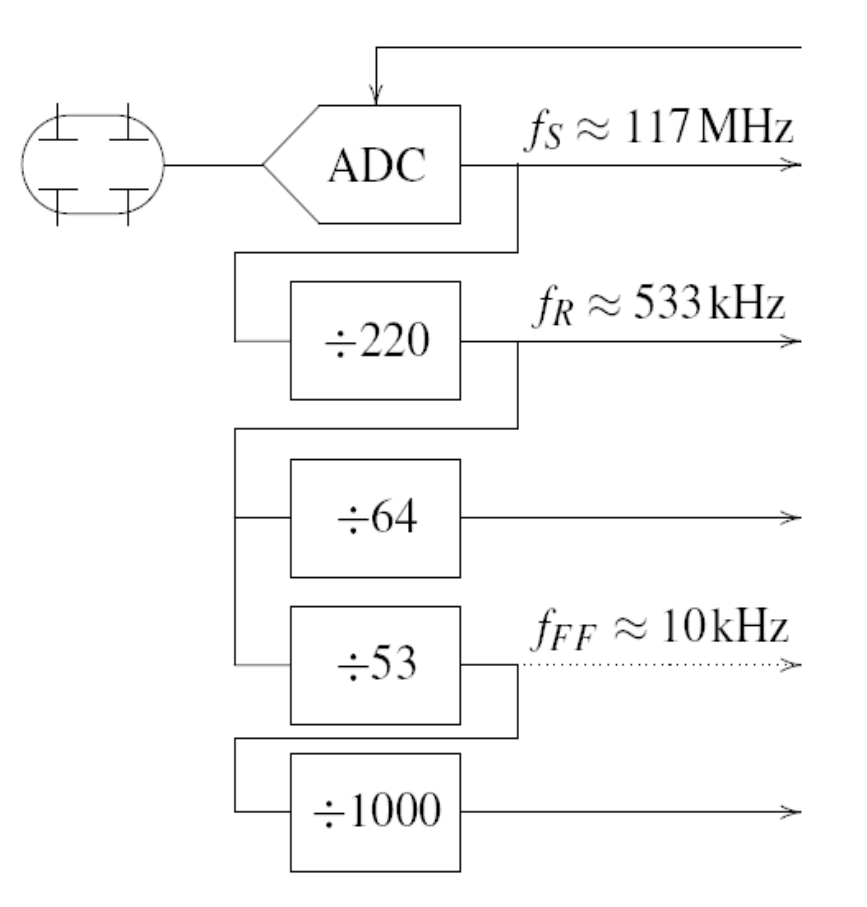

Configuration and control

- **Group name Code blue**
- **CK Clock control**
- **FT 1024 pt Waveform + Scalar @trigger**
- **FR 2048 pt Waveform @trigger**
- **TT 524,288 pt Waveform on demand**
- **PM 16,384 pt Waveform on postmortem trigger**
- **SC Signal Conditioning**
- **BN 3000pt Waveform Trigger**
- **FF** Fast feedback status and **control**
- **IL Interlock control**
- **SA Scalar @10 Hz**
- **CF Configuration and control**
- **SE Sensors: system monitoring**

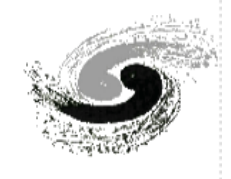

### **Position Readout**

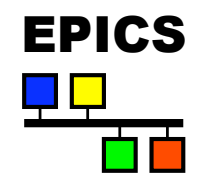

The following groups of PVs are used to read positions.

- **FT** Single point reduced from selected window into ADC sample rate buffer (1024 points at approximately 117MHz), captured on trigger. Used for first turn analysis and transfer paths.
- **FR, PM** Fixed length waveforms (2048 and 16,384 points respectively) with one point per turn ( turn by turn), updated on trigger or postmortem event respectively.
- **TT** Variable length turn by turn waveforms armed and captured on trigger. Sliding window used to read out up to half a million points.
- **BN** Fixed length waveforms with one point per 64 turns, and per 1024 turns, updated on trigger.
- **SA** One point per update, updates at 10Hz.
- All points are available as raw A, B, C, D button readings (with I&Q quadrature, except for SA) as well as X, Y, Q and S.

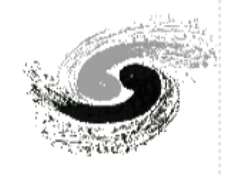

## **Control and Status**

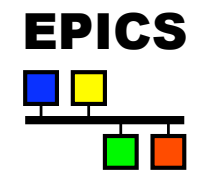

The following PV groups are used to manage and monitor the state of Libera.

- **CF** General configuration control, principally button geometry, beam offsets and attenuation control.
- **IL** Interlock management configuration and control including control of interlock window and interlock enable, as well as interlock status reports.
- **SE** System status monitoring, also aggregated into a single HEALTH PV. Monitors fans, temperature, voltages, and memory and cpu usage.
- **CK** Clock control including triggered synchronisation, status monitoring and timestamp management.

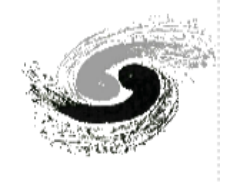

### **Libera System Overview**

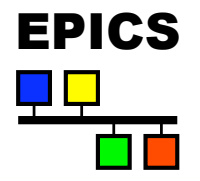

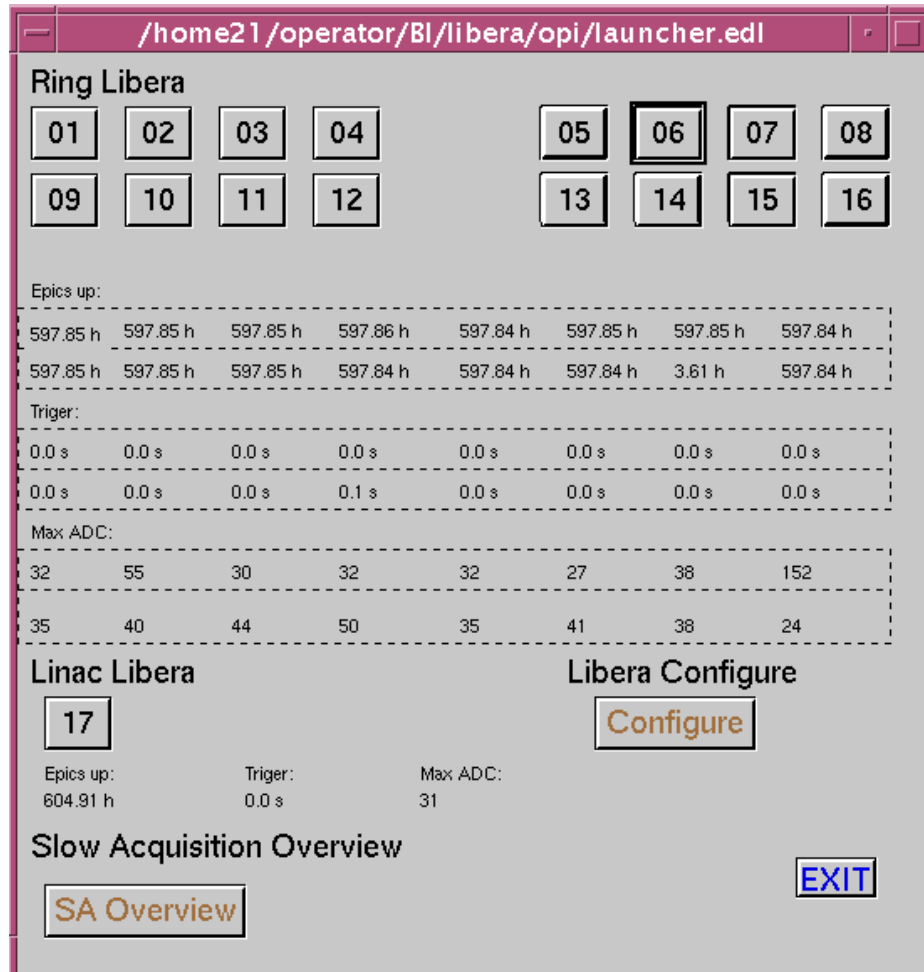

Developed with EDM

- Shows all Libera IOCs at IHEP.
- For each Libera EBPM shows EPICS up time, trigger status and Max ADC counts.

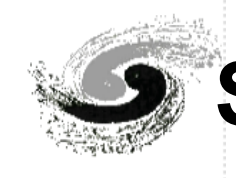

#### **Single Libera Status and Overview**

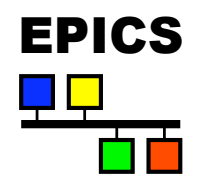

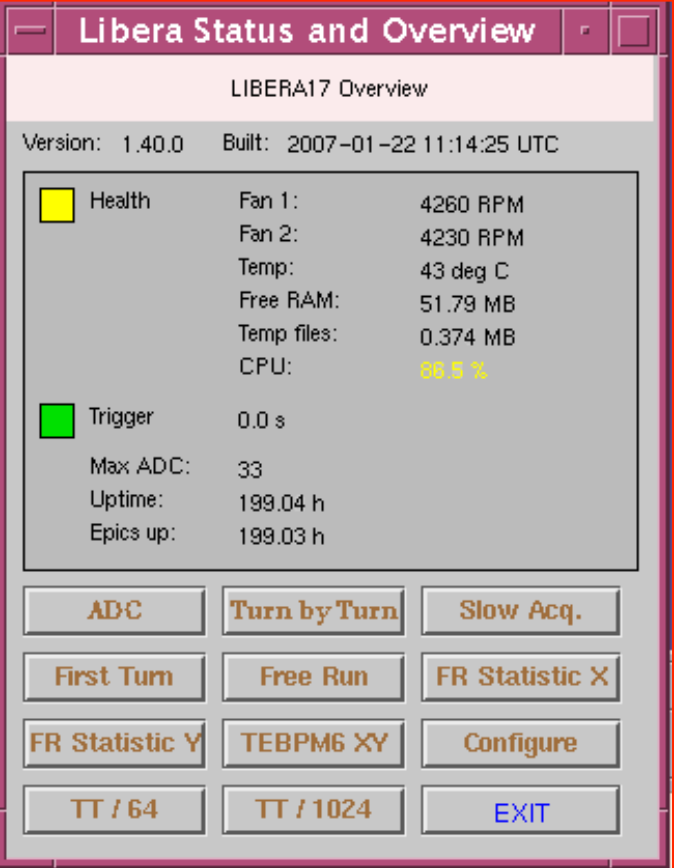

- Overall system health report.
- Clock status report.
- System and EPICS driver uptime.
- Links to screens providing all other Libera functionality.

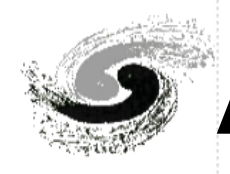

# **ADC Rate Data (First Turn)**

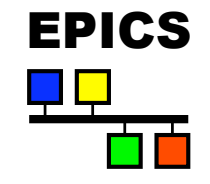

- Raw 1024 point ADC buffers (reduced to 256 point magnitudes).
- Selectable sample window: selecting first train in the window.
- Measured button intensities within the window together with calculated beam position and estimated charge.
- Maximum ADC reading over the entire sample.

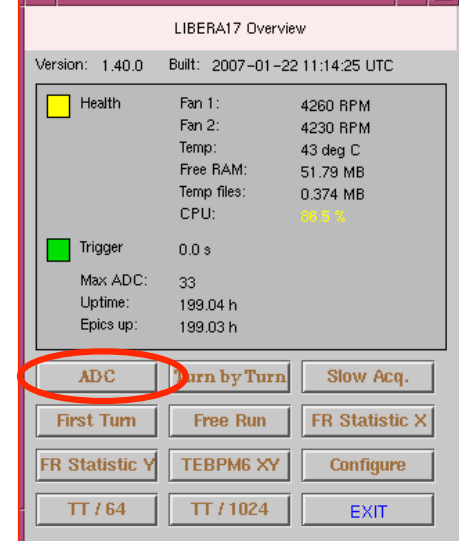

ibera Status and Overview

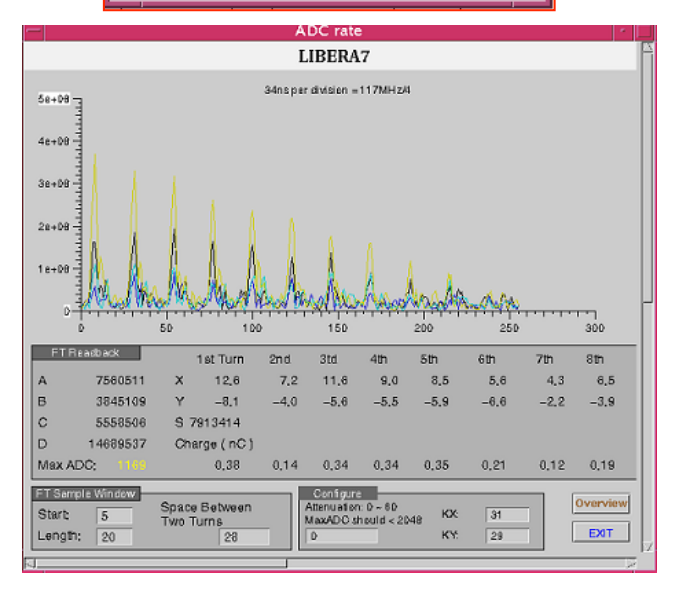

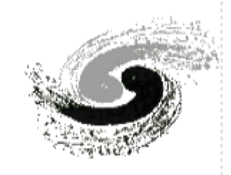

## **Configuration**

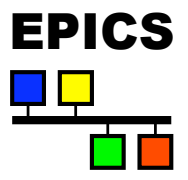

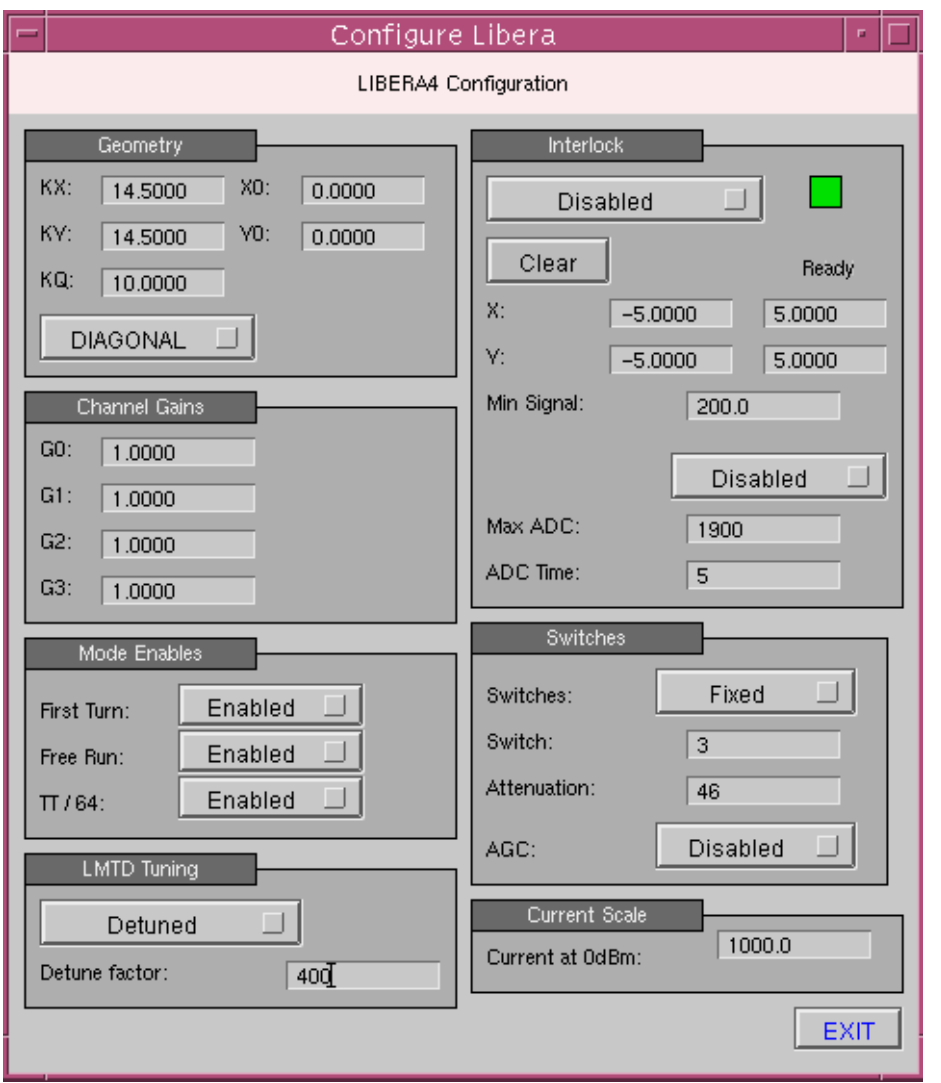

- BPM geometry and orientation configuration.
- Interlock status and configuration: note auto on/off feature.
- Attenuators, signal conditioning and detailed sampling control.

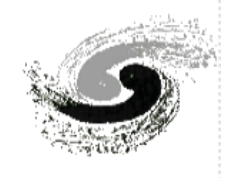

## **Soft IOC of Libera**

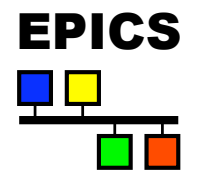

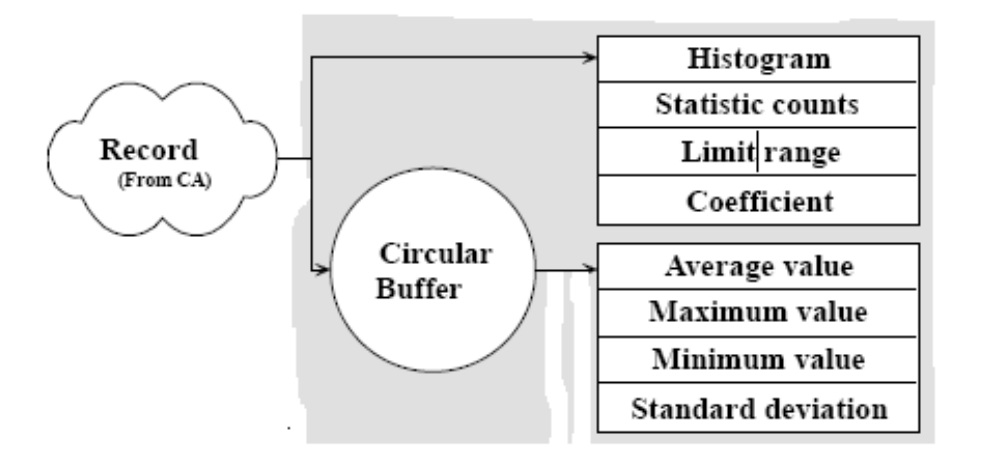

```
================================================================= 
#!../../bin/linux-x86/Libera 
cd ../.. 
dbLoadDatabase("dbd/libera.dbd") 
Libera registerRecordDeviceDriver(pdbbase)
dbLoadRecords ("db/RingBpm.db") 
dbLoadRecords("db/
   StatisticD.db", "device=LIBERA1:SA:X,record=LIBERA1:SA:X,count=100,cycle=.1
   second") 
dbLoadRecords("db/
   StatisticWL.db", "device=LIBERA1:FR:WFX, record=LIBERA1:FR:WFX, count=1024, cyc
   le=.1 second") 
……
```

```
cd ./iocBoot/ioc 
iocInit()
```
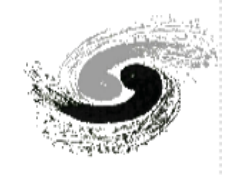

#### **Soft IOC of Libera**

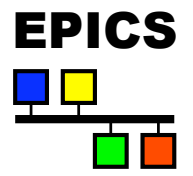

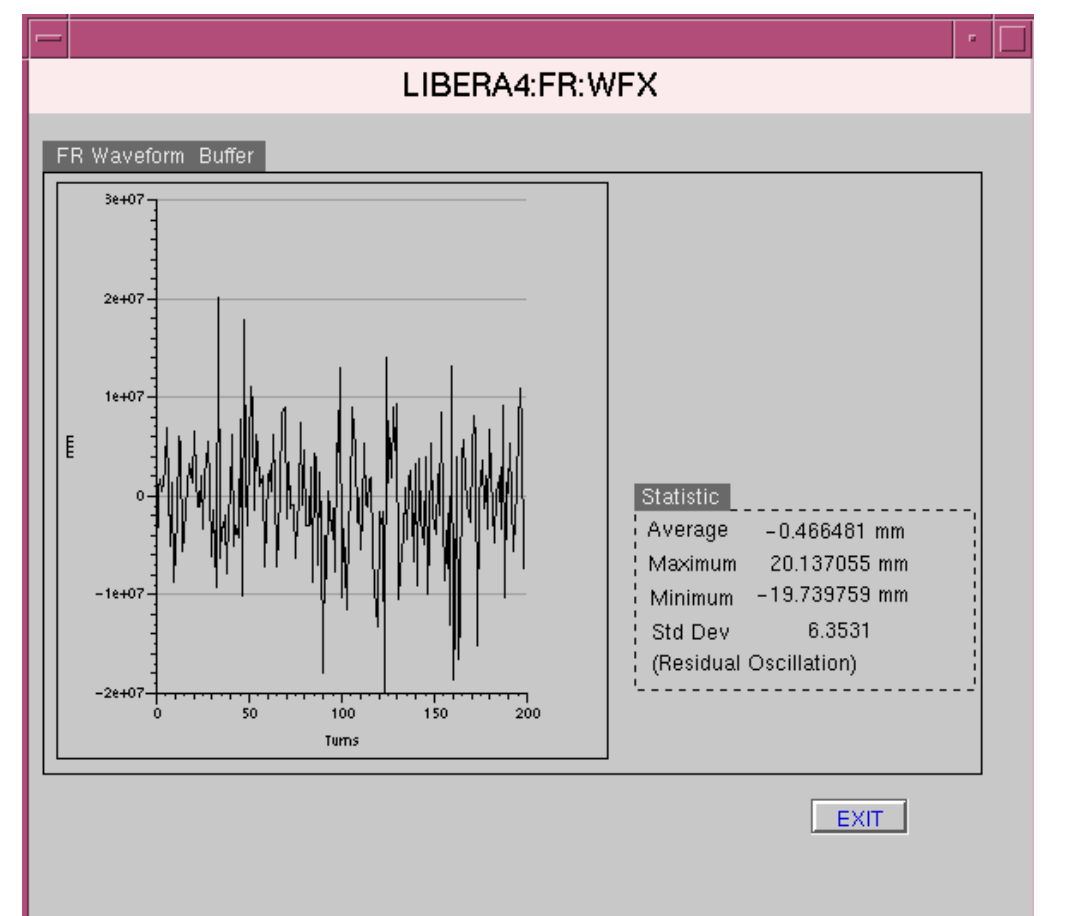

#### **Display for the statistic of Libera Waveform data**

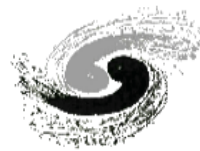

{

## **Soft IOC of Libera**

A example of record in "RingBpm.db": record(LiberaBpmPos, "LIBERA2:R4OBPM12:SA:POS")

> field(DESC, "libera BPM XY calculator") field(SCAN, ".1 second") field(EGU, "mm") field(PREC, "8") field(DTYP, "LiberaBPM") field(INA0, "LIBERA2:SA:A") field(INB0, "LIBERA2:SA:B") field(INC0, "LIBERA2:SA:C") field(IND0, "LIBERA2:SA:D") field(IN05, "LIBERA2:SA:CURRNET") field(IN06, " R4O:BI:DCCT:current ") field(IN07, "0.999062") field(IN08, "0.993602") field(L0A, "0.040238") field(L0B, "-0.014050") field(L0C, "-0.147896") field(L0D, "2.100644")

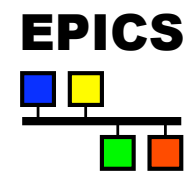

…

}

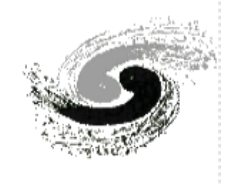

#### **Soft IOC of Libera**

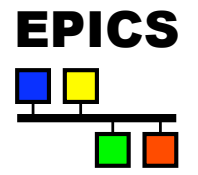

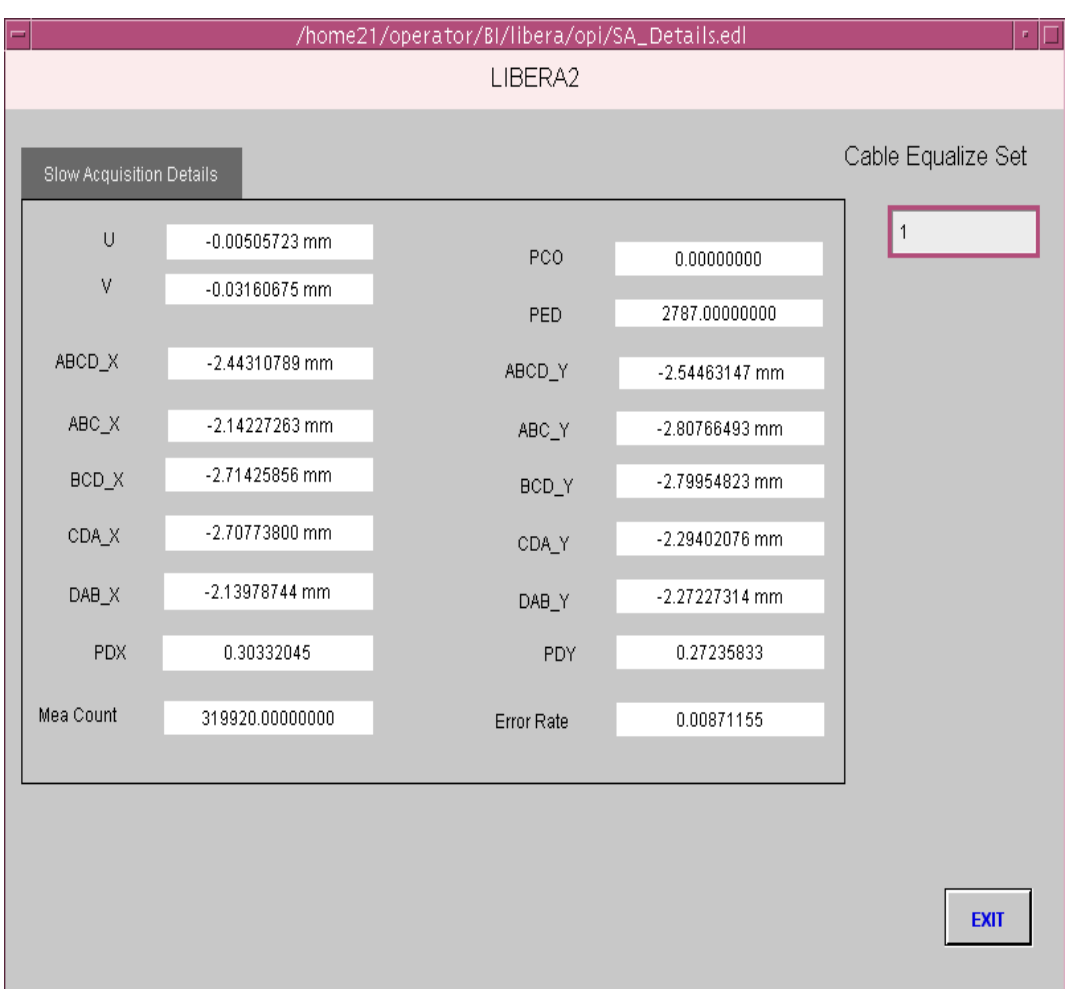

 Shows the calculated position data and the error rate of measurement for Beam Position

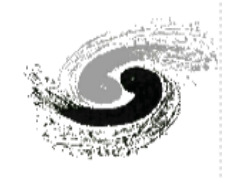

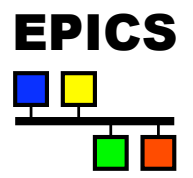

# **Thanks for your attention!**